## **COMPUTER & VIDEO**

# **Il DVE Digital Video Effect: rotazioni in prospettiva**

*Dopo aver analizzato la scorsa volta come operano le unità DVE non prospettiche, andiamo ora a vedere quali sono le caratteristiche delle macchine dell'ultima generazIOne, con vera prospettiva, che ci deliziano gli occhi ad ogni cambio-canale televisivo, usate, spesso a sproposito, ma anche sobriamente, da tutte le produzioni TV che si rispettino*

terza parte *di Massimo Novelli*

#### *Rotazione in prospettiva di una sorgente piana*

La figura 1 mostra che quando un frame piano è ruotato sul suo asse orizzontale, la distanza dalla parte alta della picture verso l'occhio non è molto diversa, come sembrerebbe, della stessa distanza dalla parte bassa all'occhio.

Il risultato è che l'alto ed il basso dell'immagine sottendono differenti angoli per l'occhio, e dove i raggi attraversano il cosiddetto «target piane» l'immagine diventerà trapezoidale. Nella manipolazione in corso ci sarà a questo punto una magnificazione, che cambierà continuamente dall'alto al basso della picture e sarà di natura non-lineare.

Poiché i due assi dell'immagine saranno trasformati consecutivamente, come in figura 2, il primo processo che avviene sarà una trasformata verticale che è non-lineare; l'address generator produrrà una funzione o serie di indirizzi che saranno di tipo curvo (figura 3) per generare la corretta e desiderata distorsione. Detta figura mostra anche come possa essere tradotta in hardware una tale feature, in pratica usando un doppio accumulatore, anche se non c'è ragione

che ne impedisca il calcolo da una CPU che abbia adeguata velocità.

Il processo verticale, quindi, sarà seguito da quello orizzontale dove ogni linea o riga di pixel avrà la stessa magnificazione, ma tale magnificazione cambierà da una linea alla seguente. Il risultato sarà la desiderata forma trapezoidale con la corretta non-linearità che l'occhio interpreta come rotazione della sorgente, anche se l'immagine non lascia mai la planarità del monitor su cui si osserva.

La rotazione, invece, sull'asse verticale risulterà anch'essa in una picture trapezoidale ma ora la non-linearità appare nella trasformata orizzontale. La figura 5 mostra infatti che se una trasformata verticale ed orizzontale sono eseguite in quest' ordine, la trasformata orizzontale non-lineare causerà una distorsione non voluta (i bordi della picture diventeranno curvi). Un problema questo fondamentale da risolvere, che potrà essere affrontato solo separando gli assi e ricorrendo a qualche «trucco».

La figura 4, d'altro canto, evidenzia infatti che il problema è causato dal prioritario processo verticale, che muove un dato pixel all'apparenza alla corretta di-

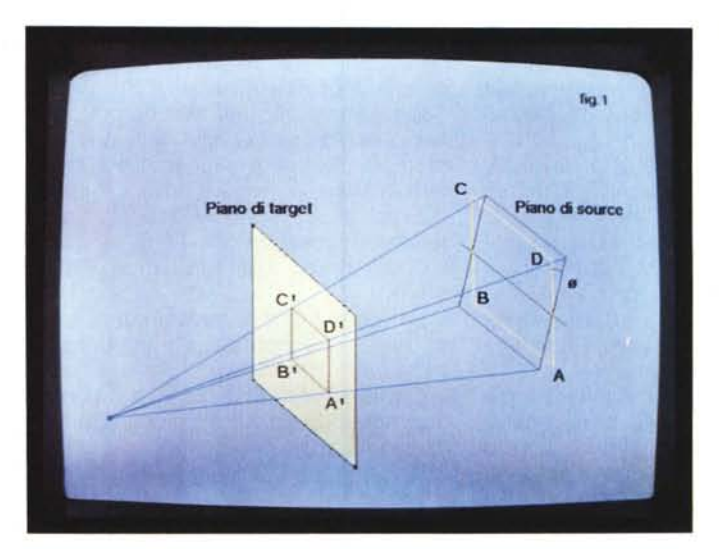

*Figura 1*

*In un effetto di rotazione, il piano sorgente ABCO* è /a *rettango/are picture di input. Se essa sarà ruotata attraverso l'angolo*  $\alpha^{\circ}$ , *il fenomeno di ray-tracing per un singolo occhio,* a *sinistra dell'immagine, produrrà un frame trapezoidale A'B'C'D' sul piano di target e varierà continuamente con la posizione della picture.*

#### COMPUTER & VIDEO: GUIDA PRATICA

 $\ln 2$ **TRASFORMATA NON LINE ARE VERTICALE TRASE CHMATA**<br>ORIZZONTALE LA MAGNIFICAZIONE<br>CAMBIA LINEA PER LINEA

stanza, laddove invece dovrebbe muoverlo nella corretta posizione verticale dopo che sia stato orizzontalmente trasformato.

In altre parole, il processo di trasformata verticale dovrà pre-distorcere l'immagine intermedia di modo che il processo orizzontale non-lineare seguente cancelli tale effetto e dia, per risultato, la corretta trasformazione.

Tutta la manipolazione appena chiarita implica che la trasformata verticale dovrà essere esattamente, diciamo così, «consapevole» di quello che sarà l'orizzontale. Di solito questo non è un problema poiché entrambe le trasformate sono computate da comandi in linguaggi ad alto livello, propri del sistema in uso e correttamente utilizzati dall'operatore, anche se qualche cura dovrà essere applicata nel fornire al processore al momento giusto i parametri delle trasformate, poiché quella orizzontale non potrà iniziare prima che la verticale sia stata completata.

Per fare in modo di ridurre la velocità «logica» necessaria in ragione dei costi e della tecnologia a disposizione, ogni trasformata richiederà un intero periodo di semiquadro per essere attuata così che il processo di ambedue le fasi faranno ritardare il video passante, nell'unità, tipicamente di un intero quadro. E questo in pratica significa che i parametri della processione orizzontale dovranno essere forniti un semiquadro più tardi dei parametri della trasformata verticale.

La figura 6 ci fa capire chiarament come i semiquadri slittano in avanti nei parametri relativi al decorso del processo e, naturalmente, come la «precisione» del ritardo dovrà essere presa in considerazione in ambito di editing o sincronizzazione audio. Infatti l'audio che accompagnerà il video «effettato» dovrà essere ritardato da apparecchi adatti, come linee di ritardo digitali, che quindi permetteranno di ri-sincronizzare il tutto, pena un fastidioso shift di immagini in rapporto al suono.

*F(gura 2 Una rotazione in pro-*

*Figura 4*

*dotta.*

*Per ottenere una corretta manipolazione, il processo verticale dovrà produrre colonne che saranno della corretta spazialità, ad* uso *del processo orizzontale che seguirà. Que*sto *chiaramente implica che la trasformata verticale «conosca)) quello che farà l'orizzontale* e *pre-distorcerà /'immagine in accordo ad* essa. *La trasformata orizzontale non-lineare cancellerà poi la distorsione intro-*

*spettiva consiste in una trasformata verticale non-lineare* segui*ta da una trasformata orizzontale, dove la magnificazione è invece lineare ma cambia linea per linea.*

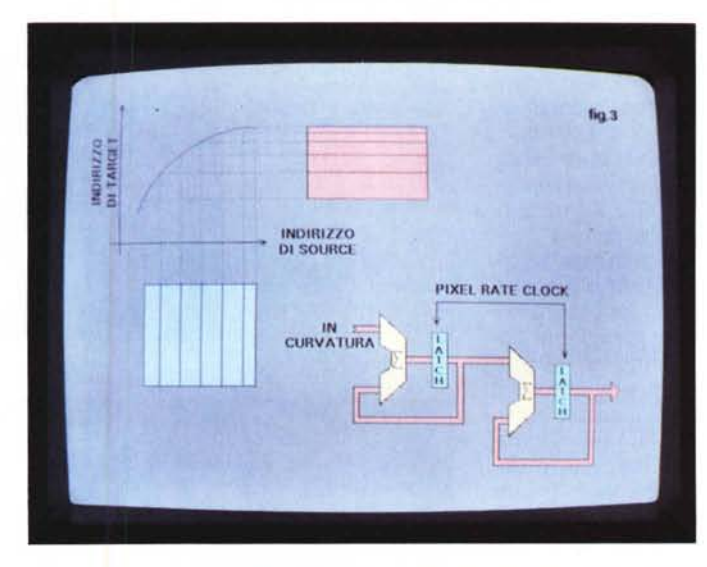

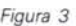

*Delle trasformate nonlineari richiedono una relazione di tipo curvo tra gli indirizzi di source* e *di target. Tali relazioni potranno* esse*re prodotte dall'hardware mostrato, come un doppio accumulatore. Vera prospettiva potrà anche richiedere uno stadio di divisione, oltre agli accumulatori.*

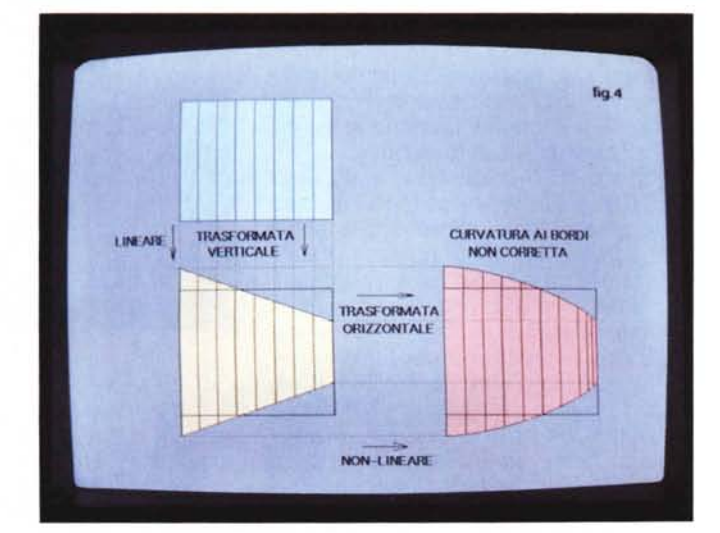

**GUIDA PRATICA** 

#### Macchine non planari

L'approccio a rotazioni in prospettiva di immagini piane può essere esteso anche a trasformate che fanno apparire la picture sorgente non-piana. Gli effetti in questa categoria vanno dall'arrotolare un'immagine su una superficie di un solido immaginario come un cilindro o un cono, fino alla scomposizione della stessa per costruire qualsiasi forma geometrica, sempre intendendo un video in movimento.

La figura 7 ci fa vedere che è ancora usato il principio, diciamo così, di raytracing nella generazione del frame, ma le relazioni tra gli indirizzi di source e target diventano molto più complesse. Il problema, infatti, sarà che quando un'immagine diventerà curva, per esempio arrotolandosi, una sua parte è sovrapposta a se stessa, fermo restando che si possa ancora vedere, cioè che abbia trasparenza. Tutto ciò darà origine a due difficoltà principali; da un lato la funzione di indirizzamento della sorgente necessariamente dovrà essere di ordine più alto, e dall'altro il target dovrà essere in grado di accettare e accumulare i dati dei pixel da due differenti indirizzi sorgente con la «pesatura» data dalla media degli stessi, nella regione interessata, in accordo con il grado di trasparenza assegnata alla picture.

Le funzioni di indirizzo di ordine più alto indispensabili per il trattamento di dette immagini non potranno essere implementate, come nella precedente soluzione, in veloci accumulatori poiché troppo hardware sarebbe necessario mentre la CPU esige la generazione di dette sequenze in «real-time». Sfortunatamente, poi, in aggiunta, non è generalmente possibile nemmeno andare a variare i parametri delle trasformate in tempo reale poiché, appunto, le funzioni sono troppo complesse.

Sarà invece necessario disegnare l'effetto senza vederlo, programmandolo in linguaggio ad alto livello, per poi compilarlo in codice macchina che i processori delle trasformate possano usare come microcodice subito dopo.

Tutto questo in generale e su unità non particolarmente potenti, mentre nelle ultime generazioni di macchine DVE avremo opzioni di operatività e facilità di esercizio senza uguali, soprattutto poiché gli effetti potranno essere disegnati «a mano» in ragione di compilatori che lavorano in tempo reale.

Per questo ed altre cose c'è un grande salto in costi, complessità e difficoltà di operare tra unità a prospettiva piana e quelle non-planari. Entrambe le unità, comunque, dovranno lavorare con varianti dinamiche delle magnificazioni per chart» che ci mostra come i parametri delle trasformate saranno forniti al momento giusto. Per un semiguadro che arriva al tempo n esso potrà essere letto, dalla memoria di ingresso, solo al semiguadro n+1 dove avverrà la trasformata verticale. Quella orizzontale invece avverrà nel semiguadro sequente. Per la necessità di avere i parametri delle trasformate in accordo tra loro. quelli del processo verticale dovranno essere forniti un semiquadro prima dei parametri orizzontali. (L'asterisco dà l'idea del progresso dei semiquadri n)

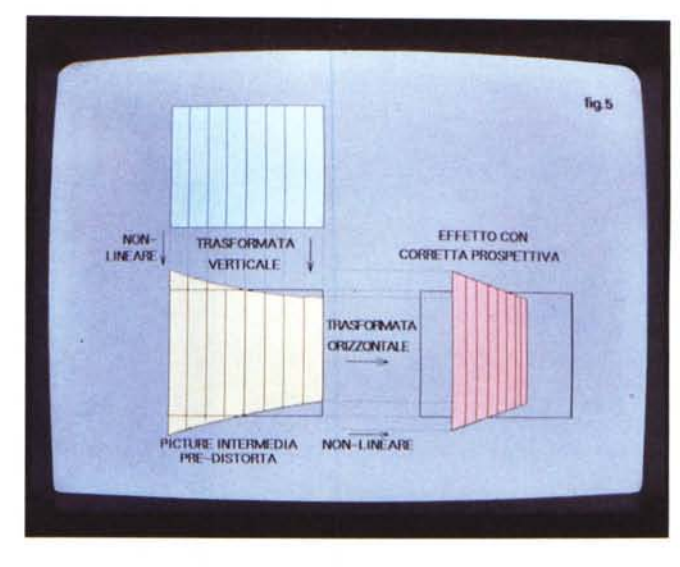

Figura 6 - La «timing

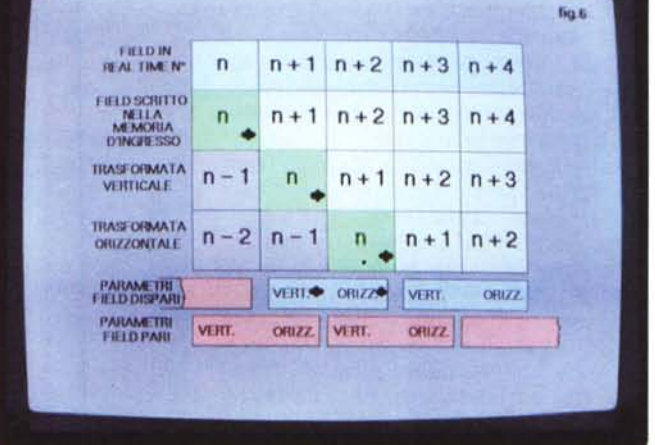

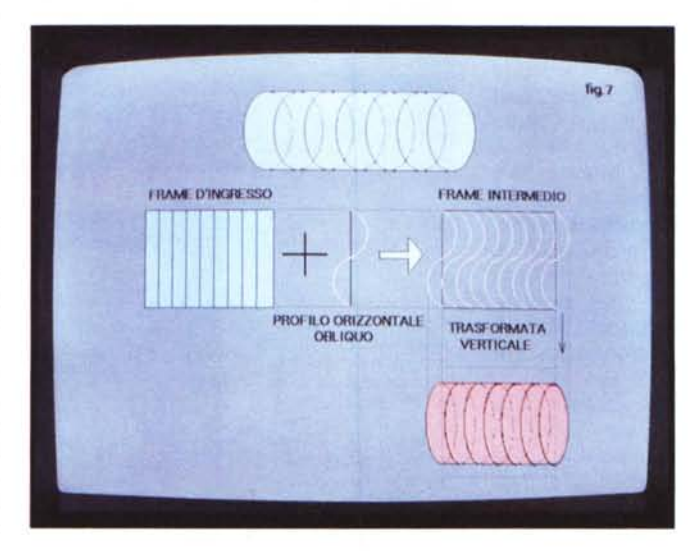

Figura 7 Per produrre l'effetto di un'immagine sulla superficie di un cilindro, in prospettiva, dovrà essere usata la procedura descritta in figura. La trasformata verticale è estremamente complessa e richiede accumulazione di target. La complessità nell'orientazione del cilindro poi richiederà più trasformate e sicuramente incrementerà il ritardo del segnale video che attraversa l'unità

tutta la durata del frame e la situazione ingarbugliata però spesso ha origine dove, per esempio, alla fine di una riga di pixel la magnificazione è più grande di uno ed il filtro FIR dovrà interpolare pixel tra quelli interessati; oppure, all'opposto, all'altra fine riga dove le operazioni daranno un coefficiente di meno di

### Figura 5

Come offenere una rotazione d'immagine, su un asse verticale, non corretta. Il processo orizzontale non-lineare distorcerà quello verticale. Da notare che tutto ciò non accade nella figura 2

*Figura* 8-*Per produrre un'immagine arrotolata su una superficie, per un dato indirizzo di target del pixel* C. *saranno necessari due indirizzi sorgente A e B. Il dato del pixel da A a 8 dovrà essere addizionato con la "pesa tura", dipendente dalla trasparenza, del più vicino pixel per ottenere quello risultante da inserire sul piano target al punto* C. *Figura 8a - La funzione di trasferimento per un effetto trasformata nell'arrotolare un soggetto.* Vi *sono due indirizzi di sorgente per ogni indiriz*zo *di target. da qui la necessità di prowedere, per il target. ad una accumulazione.*

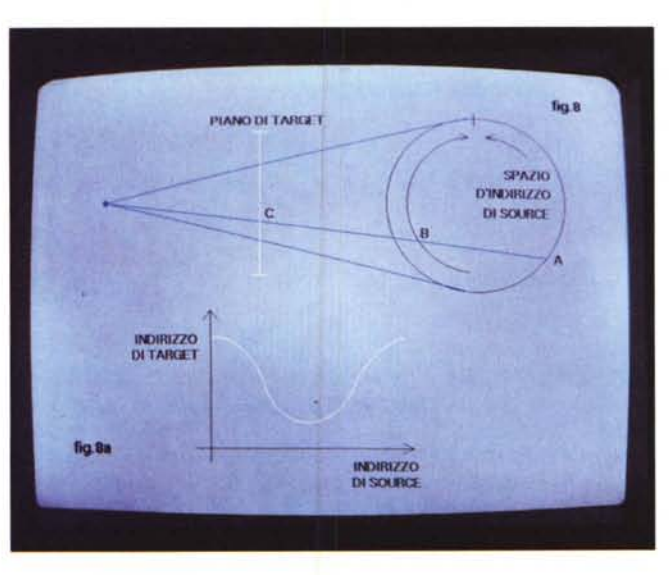

*Figura 9*

*di un tasto.*

COMPUTER & VIDEO GUIDA PRATICA

Problema evitabile modificando gli algoritmi di filtraggio e facendo in modo che lo spline «guardi» al di là del nodo successivo, nel corso dell'effetto, per computarne in anticipo il grado o ordine dei parametri rispetto al tempo.

#### *Conclusioni*

Abbiamo visto, abbastanza dettagliatamente, che vi sono diversi gradi di controllo in unità DVE simili nella concezione ma diverse nelle funzioni. AI più alto livello l'operatore potrà creare, salvare ed editare nodi «keyframes» di intervento specificandone magari i tempi

*L'ADO all'opera; esso infatti usa tecniche digitali e principi di computer graphics per ottenere vere prospettive d'immagine in 3D. Tenendo in mente la foto che evidenzia la macchina, vi sono controlli joystick che consen tono di variare la profondità della prospettiva trasformando una picture TV in un parallelogramma, mentre la deflessione dello stesso altera* i *rapporti di aspetto orizzontali e verticali. Tutti* i*parametri, poi. di posizione, controlli di espansione e dimensioni sono alla portata dell'operatore al tocco*

La soluzione di tutto ciò sarà quella di specificare, nei vari punti stategici durante l'effetto, la posizione della picture al fine di far intervenire i filtri digitali nella computazione delle posizioni intermedie di tali punti. Le specificate posizioni nel calcolo sono conosciute come «knotS», «node», oppure come «keyframes», termini che in qualche modo chi si interessa di computer graphics ed animazioni avrà già sentito.

Saranno usate interpolazioni di vari ordini nel calcolo dei movimenti, da zero per effetti molto semplici alle interpolazioni lineari ed alle cubiche per traiettorie e movimenti molto dolci e precisi e gli algoritmi usati sono conosciuti come «spline», altro termine che dovreste aver già sentito.

A proposito dei filtri poi, essi saranno di natura non perfetta, è ovvio, quindi soggetti a «ringing» o oscillazioni e l'uso degli algoritmi di spline, qualche volta, determina un non voluto overshoot dell'immagine nella sua posizione finale.

di realizzo e la permanenza in video; al livello seguente i vari nodi saranno interpolati dagli algoritmi di spline per produrre i parametri di ogni semiquadro nel corso dell'effetto.

La frequenza di ripetizione dei parametri dei semiquadri sarà così usata, come nelle picture di ingresso, per le computazioni geometriche delle trasformate che al più basso livello della macchina saranno usate come microistruzioni nell'agire sui dati-pixel. Ognuno di questi livelli di intervento spesso ha un processore separato, non solo per ovviare al problema velocità intrinseca del sistema, ma anche e soprattutto per permettere al software di gestione di essere «updated» ogni qualvolta sia necessario nel proprio ambito, senza perturbare gli altri, per una completa ed affidabile operatività. A questi livelli non si scherza, di solito, nell'intervenire pesantemente su software aggiornato in modo sommario oppure non completo.

lì'JS

uno ed il filtro FIR dovrà adottare un passa-basso, decimando l'eccesso di pixel coinvolti senza andare in aliasing; in sostanza quindi le caratteristiche del filtro saranno variate dinamicamente ogni qualvolta si selezioneranno differenti set di coefficienti.

#### *Controllo delle trasformate*

Tutto questo, comunque, è solo metà della storia affinché queste operazioni possano essere controllate. C'è un mucchio di complessi calcoli geometrici necessari da fare per eseguire anche il più semplice degli effetti, e l'operatore non potrà certo aspettarsi di calcolare direttamente i parametri richiesti per le trasformate.

Tutte le unità di effetti richiedono un computer di sorta, con il quale l'operatore comunica usando tastiere, oppure joystick/trackball per un più alto livello di interattività. Questi comandi ad alto livello specificano cose quali la posizione dell'asse di rotazione della picture in relazione all'angolo della visuale, la posizione dell'asse di rotazione relativa alla picture source e l'angolo di rotazione nei tre assi.

Una feature essenziale in questo tipo di unità è la capacità di rendere fluidi i movimenti della picture sorgente man mano che l'effetto procede nell'esecuzione. Infatti se l'immagine source è stata concepita per essere mossa in modo estremamente fluido, e siamo nella maggioranza dei casi, chiaramente i parametri delle trasformate saranno differenti in ogni semiquadro che compongono l'effetto. Da un punto di vista operativo, però, non ci si potrà aspettare che l'operatore dia tali dati per ogni immagine source poiché ciò significherebbe un enorme lavoro né, tantomeno, poter salvare field per field cioè l'intero lavoro in memoria di massa a causa della abbondante quantità di essa necessaria.